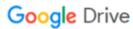

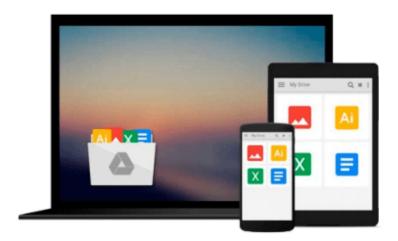

# Adobe After Effects CC Classroom in a Book (2015 release)

Lisa Fridsma, Brie Gyncild

Download now

Click here if your download doesn"t start automatically

### Adobe After Effects CC Classroom in a Book (2015 release)

Lisa Fridsma, Brie Gyncild

Adobe After Effects CC Classroom in a Book (2015 release) Lisa Fridsma, Brie Gyncild

This Web Edition is available for free with the purchase of the *Adobe After Effects CC Classroom in a Book* (2015 release) print book or eBook. A Web Edition is an electronic version of the book that can be accessed with any Internet connection from your account on www.peachpit.com. This Web Edition includes 10 hours of step-by-step video tutorials and interactive review questions. As Adobe releases new features for Creative Cloud customers, the content of the Web Edition will be updated to accommodate the changes. **Note: Web Editions cannot be viewed on an eReader. To view this book on an eReader, please purchase an eBook.** 

Creative professionals who seek the fastest, easiest, most comprehensive way to learn Adobe After Effects CC (2015 release) choose this Classroom in a Book® from the best-selling series of hands-on software training workbooks. This series offers what no other book or training program does—an official training series from Adobe Systems Incorporated, developed with the support of Adobe product experts.

Adobe After Effects CC Classroom in a Book (2015 release) contains 14 lessons that cover the basics and beyond, providing countless tips and techniques to help you become more productive with the program. You can follow the book from start to finish or choose only those lessons that interest you. As with all Classroom in a Book products, online companion files include all the necessary assets you need to complete the projects featured in each lesson.

Learn how to use Adobe After Effects CC to create, manipulate, and optimize motion graphics for film, video, DVD, the web, and mobile devices. Gain hands-on experience animating text and images, customizing a wide range of effects, rotoscoping, and correcting color. Learn to create 3D content with both After Effects and Maxon Cinema 4D Lite (included with the software).

What you need to use this product: Adobe After Effects CC (2015 release) software, for either Windows or Mac OS. (Software not included.)

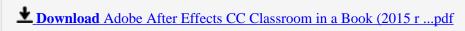

Read Online Adobe After Effects CC Classroom in a Book (2015 ...pdf

## Download and Read Free Online Adobe After Effects CC Classroom in a Book (2015 release) Lisa Fridsma, Brie Gyncild

#### From reader reviews:

#### Frank Wimmer:

The book Adobe After Effects CC Classroom in a Book (2015 release) give you a sense of feeling enjoy for your spare time. You can use to make your capable more increase. Book can for being your best friend when you getting strain or having big problem with your subject. If you can make studying a book Adobe After Effects CC Classroom in a Book (2015 release) being your habit, you can get far more advantages, like add your personal capable, increase your knowledge about a number of or all subjects. You are able to know everything if you like open and read a e-book Adobe After Effects CC Classroom in a Book (2015 release). Kinds of book are several. It means that, science publication or encyclopedia or others. So, how do you think about this guide?

#### John Dumas:

The book Adobe After Effects CC Classroom in a Book (2015 release) can give more knowledge and also the precise product information about everything you want. Exactly why must we leave the best thing like a book Adobe After Effects CC Classroom in a Book (2015 release)? Several of you have a different opinion about guide. But one aim that will book can give many facts for us. It is absolutely right. Right now, try to closer together with your book. Knowledge or details that you take for that, it is possible to give for each other; it is possible to share all of these. Book Adobe After Effects CC Classroom in a Book (2015 release) has simple shape nevertheless, you know: it has great and large function for you. You can seem the enormous world by wide open and read a publication. So it is very wonderful.

#### John Jones:

Hey guys, do you really wants to finds a new book you just read? May be the book with the subject Adobe After Effects CC Classroom in a Book (2015 release) suitable to you? The book was written by renowned writer in this era. The particular book untitled Adobe After Effects CC Classroom in a Book (2015 release) is a single of several books that will everyone read now. This kind of book was inspired many men and women in the world. When you read this e-book you will enter the new dimension that you ever know just before. The author explained their strategy in the simple way, and so all of people can easily to understand the core of this guide. This book will give you a wide range of information about this world now. So you can see the represented of the world in this book.

#### **Donald Chen:**

Your reading sixth sense will not betray anyone, why because this Adobe After Effects CC Classroom in a Book (2015 release) e-book written by well-known writer who really knows well how to make book which might be understand by anyone who read the book. Written inside good manner for you, dripping every ideas and composing skill only for eliminate your personal hunger then you still question Adobe After Effects CC Classroom in a Book (2015 release) as good book not merely by the cover but also with the content. This is

one reserve that can break don't evaluate book by its deal with, so do you still needing an additional sixth sense to pick that!? Oh come on your looking at sixth sense already told you so why you have to listening to a different sixth sense.

Download and Read Online Adobe After Effects CC Classroom in a Book (2015 release) Lisa Fridsma, Brie Gyncild #DXCMPIJU91V

## Read Adobe After Effects CC Classroom in a Book (2015 release) by Lisa Fridsma, Brie Gyncild for online ebook

Adobe After Effects CC Classroom in a Book (2015 release) by Lisa Fridsma, Brie Gyncild Free PDF d0wnl0ad, audio books, books to read, good books to read, cheap books, good books, online books, books online, book reviews epub, read books online, books to read online, online library, greatbooks to read, PDF best books to read, top books to read Adobe After Effects CC Classroom in a Book (2015 release) by Lisa Fridsma, Brie Gyncild books to read online.

# Online Adobe After Effects CC Classroom in a Book (2015 release) by Lisa Fridsma, Brie Gyncild ebook PDF download

Adobe After Effects CC Classroom in a Book (2015 release) by Lisa Fridsma, Brie Gyncild Doc

Adobe After Effects CC Classroom in a Book (2015 release) by Lisa Fridsma, Brie Gyncild Mobipocket

Adobe After Effects CC Classroom in a Book (2015 release) by Lisa Fridsma, Brie Gyncild EPub